# Mathematik für Naturwissenschaften II

## **Vorwort**

Dieses Skript wurde mit dem Zweck im Hinterkopf verfasst, die Themengebiete des Moduls Mathematik für Naturwissenschaften II möglichst vollständig und zusammenhängend darzsutellen. Es wird keinerlei Anspruch auf Vollständigkeit erhoben, so fehlen zum Beispiel viele der Rechenbeispiele, Anmerkungen oder Anekdoten, die die Vorlesung auszeichnen.

Sollten Fehler gefunden werden und ich bin mir sicher, dass das Skript diese noch zu Hauf beinhaltet, bitte ich darum, mich möglichst direkt zu benachrichtigen, am einfachsten geschieht dies per E-Mail an [pascheer@hu-berlin.de](mailto:pascheer@hu-berlin.de)

## Bisherige Änderungen:

• 16.07.2018: Restliche Kapitel gefüllt und Korrekturen in  $4.3.5$ 

# Inhaltsverzeichnis

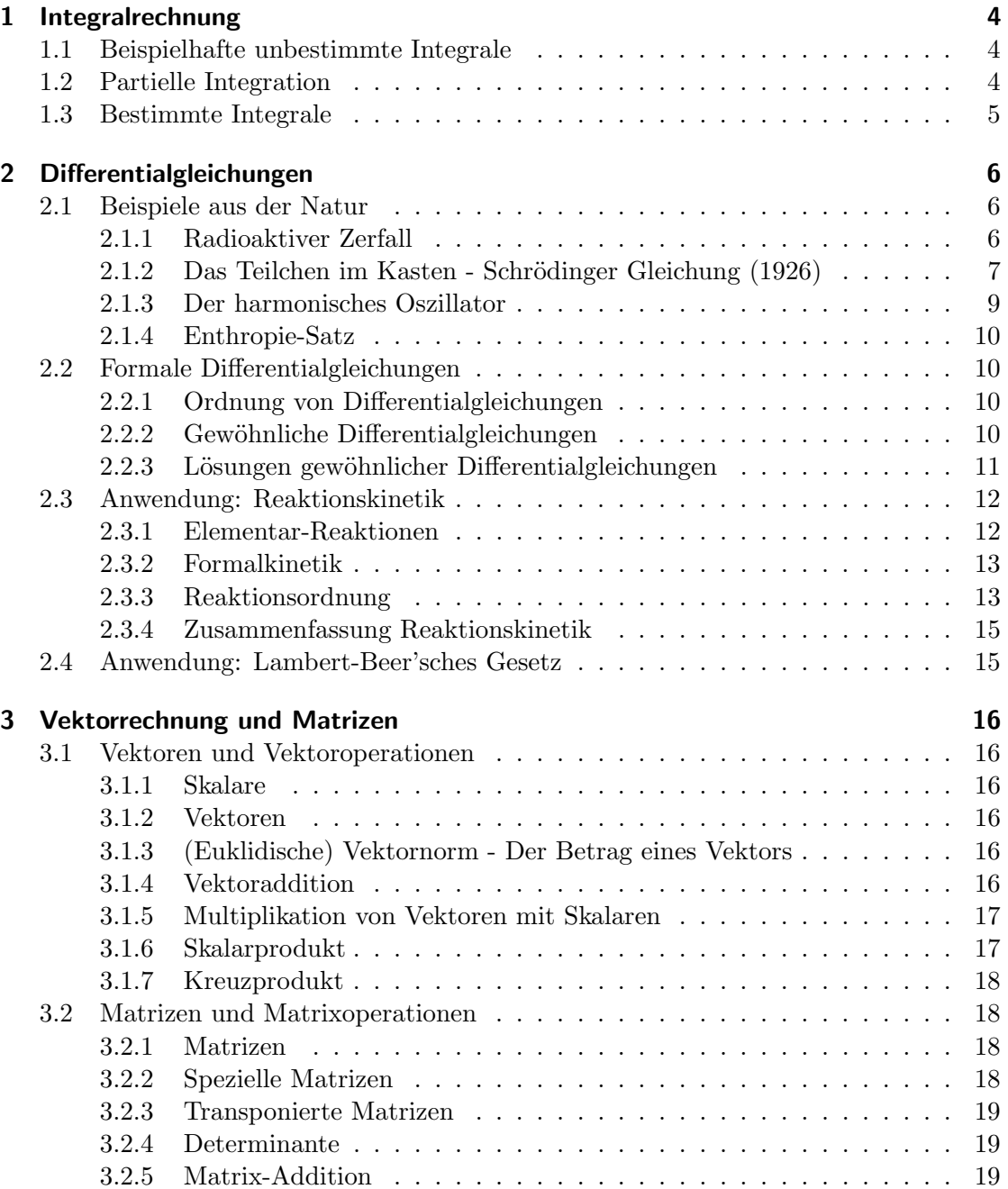

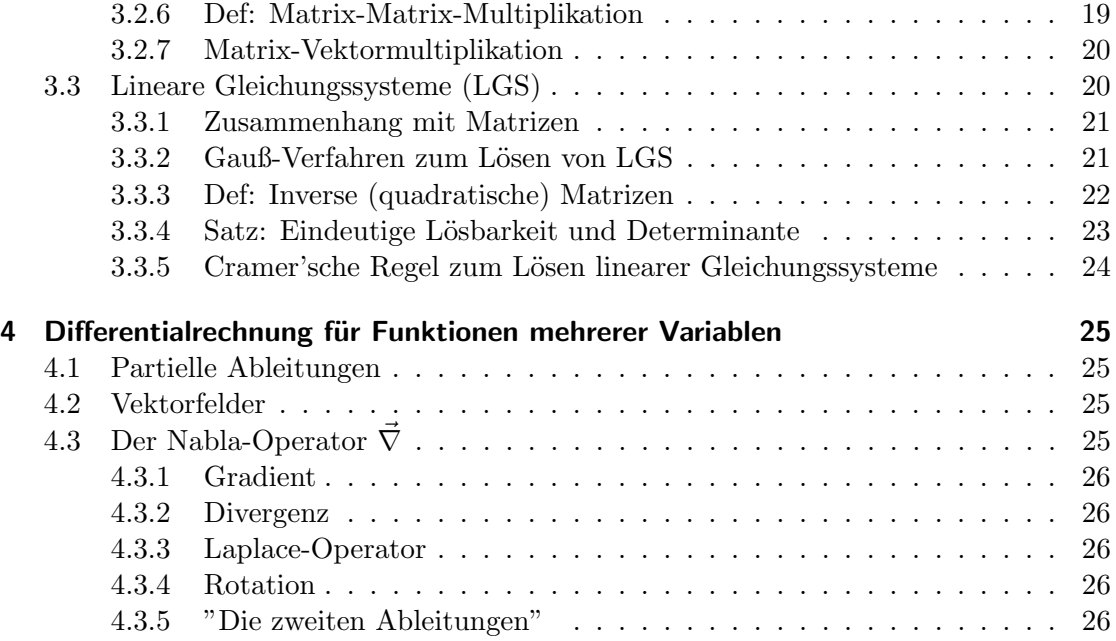

# <span id="page-3-0"></span>1 Integralrechnung

## <span id="page-3-1"></span>1.1 Beispielhafte unbestimmte Integrale

$$
\int e^x dx = e^x + c
$$

$$
\int \sin(x) dx = -\cos(x) + c
$$

$$
\int \cos(x) dx = \sin(x) + c
$$

$$
\int \frac{1}{x} dx = \ln(x) + c
$$

$$
\int \frac{1}{x^n} dx = \int x^{-n} dx = \frac{1}{-n+1} x^{-n+1} = \frac{1}{-n+1} \frac{1}{x^{n-1}} + c
$$

$$
\int e^{nx} dx = \frac{1}{n} e^{nx} + c
$$

$$
\int x^n dx = \frac{1}{n+1} x^{n+1} + c
$$

Mit jeweils  $c = const.$ 

## <span id="page-3-2"></span>1.2 Partielle Integration

Aus der Produktformel fürs Differenzieren mit  $u = u(x), v = v(x)$ 

$$
(uv)' = u'v + uv'
$$

können wir die integrierte Form erhalten:

$$
\int (uv)'dx = \int (u'v + uv')dx
$$

$$
uv = \int u'vdx + \int uv'dx
$$
und daraus
$$
\int u'vdx = uv - \int uv'dx
$$
oder
$$
\int uv'dx = uv - \int u'vdx
$$

Dies ist von nutzen, wenn eine der beiden Funktionen u, v besonders leicht zu integrieren  $(z.B. e<sup>x</sup>, sin(x), cos(x))$  ist, die andere leicht zu differenzieren ist.

## <span id="page-4-0"></span>1.3 Bestimmte Integrale

Wollen wir nun das Integral über ein bestimmtes Integral  $I = [a, b]$  berechnen, so schreiben wir:

$$
\int_{a}^{b} f(x)dx = [F(x)]_{a}^{b} = F(b) - F(a)
$$

Hierbei ist  $F(x)$  die sogenannte Stammfunktion zu  $f(x)$ , das ist im Allgemeinen das unbestimmte Integral der Funktion (mit  $c = 0$ ).

$$
\Delta T = T_a - T_i
$$

$$
\Delta x = x_a - x_i
$$

 $(a \text{ und } i \text{ sind hier so zu während, dass } \Delta x \text{ positiv ist.})$ 

## <span id="page-5-0"></span>2 Differentialgleichungen

Differentialgleichungen stellen Beziehungen zwischen einer Funktion und deren Ableitungen dar.

## <span id="page-5-1"></span>2.1 Beispiele aus der Natur

Im 1. Semester gaben wir uns noch damit zufrieden, dass folgender Zusammenhang gilt:

$$
\left(\frac{\partial U}{\partial S}\right)_{V,N}=T(S,V,N)
$$

Nun wollen wir uns aber fragen, was denn dann  $U(S, V, N)$  ist, wie also die Funktionsgleichung der inneren Energie ist. Mit derartigen Problemen beschäftigen wir uns nun in diesem Kapitel.

#### <span id="page-5-2"></span>2.1.1 Radioaktiver Zerfall

Grafik 2.1 zeigt den zeitlichen Verlauf beim Zerfall radioaktiven Materials beginnend bei einer Menge  $N$  (meist als  $N_0$  bezeichnet). Wir würden nun gern den dargestellten Zusammenhang als eine Funktion der Zeit darstellen

$$
\frac{\mathrm{d}N}{\mathrm{d}t} = N(t)
$$

Wir vermuten zunächst einmal, dass es sich um einen exponentiellen Zusammenhang handelt.

$$
N(t) = a * b^{kt}
$$
  

$$
N(t = 0) = a * \underbrace{b^{k*0}}_{=1} = N_0
$$

Führen wir nun noch die Halbwertszeit  $t_{1/2}$  ein, zu der die Hälfte des Ausgangsmaterials bereits verbraucht ist, erhalten wir

$$
N(t_{1/2}) = N_0 * b^{k*t_{1/2}} = \frac{N_0}{2}
$$

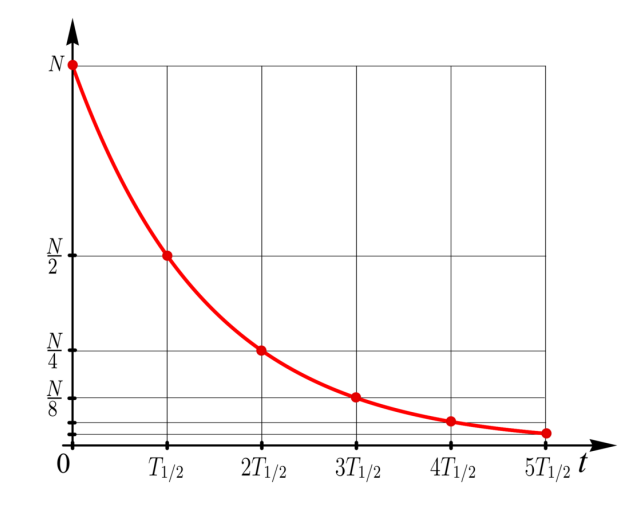

Figure 2.1: Exponentielle Abnahme einer Größe vom anfänglichen Wert N

Wählen wir hier nun geschickt  $b = \frac{1}{2}$  $\frac{1}{2}$ , erhalten wir  $k = \frac{1}{t_{1}}$  $\frac{1}{t_{1/2}}$  und damit:

$$
N(t) = N_0 \left(\frac{1}{2}\right)^{\frac{t}{t_{1/2}}} = N_0 * 2^{-\frac{t}{t_{1/2}}} \sim N_0 * e^{-\frac{t}{t_{1/2}}}
$$

Es folgen weitere Beispiele, wie man über naive Vermutungen zum Ziel gelangen kann, ab Kapitel 2.2 beschäftigen wir uns dann damit, wie man formal mathematisch zu dieser Lösung kommt.

## <span id="page-6-0"></span>2.1.2 Das Teilchen im Kasten - Schrödinger Gleichung (1926)

Hier wollen wir uns kurz mit einem freien Teilchen (beispielsweise eines Gasmolek¨uls) befassen, welches wir in einen potentialfreien Kasten sperren, das heißt in einer bestimmten Breite L gilt, dass die potentielle Energie des Teilchens  $V = 0$  ist, außerhalb dieses Kastens gilt  $V = \infty$ , wir wollen das Teilchen nicht entkommen lassen. Dieses bewusst abstrakte Gedankenexperiment ist in Fig 2.2 dargestellt. Zu beachten ist hierbei, dass wir uns der Einfachheit halber im eindimensionalen Raum bewegen - das Teilen also zwischen den W¨anden des Kasten hin und her springen lassen.

Nun wollen wir etwas über die sogenannte Wellenfunktion  $\psi$ , welche die Orts- und Zeitabhängigkeit (also im Grunde dessen Bewegung) aussagt. Ein allgemeiner Ansatz wäre es zunächst vom Hamilton Operator  $H$  für die Energie des Teilchens auszugehen (Hiermit entfernen wir die Zeitabhängigkeit, im Folgenden wird also ein staionärer Zustand betrachtet)

$$
\hat{E}\psi = \hat{H}\psi
$$

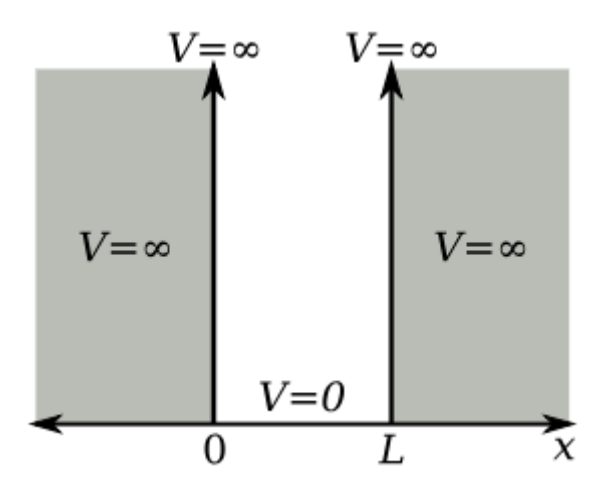

Figure 2.2: [Potentialkasten der Breite](https://commons.wikimedia.org/wiki/File:Infinite_potential_well.svg) L

Dieser setzt sich zusammen aus der kinetischen Energie  $\hat{T}\psi$  und der potentiellen Energie  $V\psi$  des Teilchens.

$$
\hat{H}\psi = \hat{T}\psi + \hat{V}\psi
$$

Schauen wir uns zunächst an, was mit unserem Teilchen an den Wänden des Kastens (und darüber hinaus) passiert. Hier gilt  $\hat{V} = \infty$ , also

$$
\hat{E}\psi = \infty \psi + \hat{T}\psi
$$

Da wir nun aber wirklich kein teilchen von unendlich großer Energie haben wollen, gilt dies nur für den Fall, dass an den Wänden des Kastens  $\psi = 0$  gilt - dies ist zu Verstehen als "Die Auffenthaltswahrscheinlichkeit unseres Teilchens beträgt an den Wänden des Kastens 0." (Anm.: Eigentlich brauchen wir hier das Quadrat der Wellenfunktion, also  $\psi^2=0$ 

Bewegt sich das Teilchen zwischen den Wänden unseres Kastens, so ist  $\hat{V}\psi = 0$ , es bleibt also die kinetische Energie, aus der Mechanik wissen wir, dass  $E_{\text{kin}} = \frac{1}{2}mv^2$  gilt, in der Hamiltonschen Mechanik (in der wir uns gerade bewegen), ist allerdings die Formulierung  $E_{\rm kin} = \frac{p^2}{2n}$  $\frac{p}{2m}$  üblicher. Gehen wir nun den Schritt in die Quantenmechanik, so wird aus dem Impuls p, der Impulsoperator  $\hat{p}$  mit  $\hat{p} = i\hbar \frac{d}{dt}$  $\frac{d}{dx}$ . Damit erhalten wir (innerhalb der Wände!)

$$
\hat{E}\psi = -\frac{\hbar^2}{2m}\frac{d^2}{dx^2}\psi
$$

Wir sehen also, dass die Funktion selbst proportional zu ihrer zweiten Ableitung sein soll. Eine e-Funktion erscheint direkt wieder naheliegend, allerdings soll die Gesamtfunktion  $\psi$  an den Wänden 0 werden, damit fällt dieser erste Ansatz zunächst weg. Zwei weitere Funktionen, die proportional zu ihren Ableitungen sind, sind die Sinus- und Kosinusfunktionen, hier können wir also eine begründete Vermutung anstellen, dass

$$
\psi(x) = A\sin(k_1x) + B\cos(k_2x)
$$

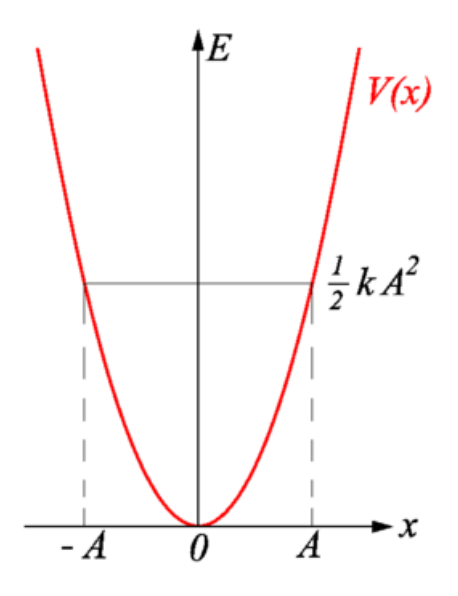

<span id="page-8-1"></span>Figure 2.3: [Potentialkasten der Breite](https://commons.wikimedia.org/wiki/File:Harmonic_field.png) L

#### <span id="page-8-0"></span>2.1.3 Der harmonisches Oszillator

Nachdem wir uns unter [2.1.2](#page-6-0) mit einem quantenmechanischen Teilchen in einen imaginären Kasten beschäftigt haben, wollen wir an dieser Stelle in die klassiche Mechanik zu einem, dem Teilchen im Kasten verwandten, Problem gehen. Fig. [2.3](#page-8-1) zeigt das Potential eines harmonischen Oszillators, zum Beispiel eines Fadenpendels, bei mit steigender Auslenkung aus der Ruhelage die potentielle Energie quadratisch steigt. Die angegebene Gleichung  $V(x) = \frac{1}{2}kx^2$  für das Potential bietet gewisse rechnerische Vorteile, wie einmaliges Ableiten nach x schnell zeigt. Da die potentielle Energie proportional zur Beschleunigung ist, sehen wir, dass

$$
\ddot{x}(t) = -\omega_0^2 x(t)
$$

die gegenwärtige Beschleunigung  $\ddot{x}(t)$  also auch proportional zur gegenwärtigen Auslenkung  $x(t)$  ist.  $\omega_0$  bezeichnet die sogenannte Resonanzfrequenz. Auch dies lässt sich wieder als Differentialgleichung verstehen:

$$
\ddot{x} + \omega_0^2 x = 0
$$

Die Schreibweise mit der 0 auf der rechten Seite ist üblich, um die Trennung der Variablen  $(in$  diesem Fall nur x $)$  herzustellen. Dies ist für die Lösung der Differentialgleichung von immenser Bedeutung.

#### <span id="page-9-0"></span>2.1.4 Enthropie-Satz

$$
\frac{dS}{dt} \ge 0
$$
  

$$
\frac{dS}{dt} = 0
$$
 (thermodynamics  
the  
Sleichgewicht)

In einem abgeschlossenen System nimmt die Enthropie (bis zum Maximum) zu, niemals ab.

In einem abgeschlossenen System bleibt die Energie erhalten.

$$
\begin{array}{ll}\n dU = 0 & dU = \partial Q + \partial W \\
 \frac{d\gamma}{dt} = 0 & \frac{dJ}{dt} = 0 & \frac{dq}{dt} = 0\n \end{array}
$$

## <span id="page-9-1"></span>2.2 Formale Differentialgleichungen

#### <span id="page-9-2"></span>2.2.1 Ordnung von Differentialgleichungen

Differentialgleichungen heißen  $n$ -ter Ordnung, wenn in ihnen höchstens die  $n$ -te Ableitung vorkommt.

Beispiele:

$$
\frac{dx}{dt} = c, c = \text{const.} \text{ ist 1. Ordnung (in } x)
$$

$$
\frac{d^2y}{dt^2} = d, d = \text{const.} \text{ ist 2. Ordnung (in } y)
$$

Lösungen dieser DG:

$$
x(t) = ct + k,
$$
 mit  $k =$  const.  

$$
y(t) = \frac{1}{2}dt^{2} + mt + l,
$$
 mit  $l, m =$  const.

 $\Rightarrow$  DG *n*-ter Ordnung erzeugen *n* Konstanten.

Die Konstanten werden durch die Wahl der Anfangsbedingungen  $(x_0, t_0, etc.)$  bestimmt.

#### <span id="page-9-3"></span>2.2.2 Gewöhnliche Differentialgleichungen

Man bezeichnet Differentialgleichungen als "gewöhnlich", wenn nur Ableitungen nach genau einer Variablen auftreten. Alle bisherigen Beispiele erfüllen dieses Kriterium, beim Teilchen im Kasten mussten wir zunächst die Zeit entfernen, um das Problem auf eine Variable zu begrenzen.

#### <span id="page-10-0"></span>2.2.3 Lösungen gewöhnlicher Differentialgleichungen

Gewöhnliche Differentialgleichungen lassen sich oft durch folgende Schritte lösen, hier am Beispiel des radioaktiven Zerfalls dargestellt:

$$
-\frac{\mathrm{d}N}{\mathrm{d}t} = k[N]
$$

**Schritt 0: Differentialoperator ausschreiben** Ein  $f'(x)$ ,  $\ddot{x}(t)$ , usw. bringt uns beim Lösen von Differentialgleichungen nicht weiter, deshalb schreiben wir zunächst alle Ableitungen komplett aus, in der Form  $\frac{df}{dx}$ . In unserem Beispiel ist dies bereits geschehen.

Schritt 1: Variablentrennung Nun werden alle Terme nach enthaltenen Variablen getrennt, im Allgemeinen bedeutet dies, dass die abhängige Variable, im Beispiel  $N$ , komplett auf eine Seite des Gleichheitszeichens gebracht wird und die unabhängige, hier  $t$ auf die andere.

$$
-\frac{1}{[N]}dN = kdt
$$

Es sei angemerkt, dass es sich als übersichtlich erweisen kann, wenn die Faktoren, welche das Differential d enthalten, jeweils rechts in den jeweiligen Termen stehen.

Schritt 2: Integrieren Dieser Schritt wirkt zunächst vielleicht unintuitiv - das Integrationszeichen f wird von links an beide Seiten der Gleichungen multipliziert. Man beachte  $\int dx = x$ 

$$
\int -\frac{1}{[N]} dN = \int k dt
$$
  
-ln([N]) + c = kt  
ln([N]) + c = -kt  
= -kt

Wobei  $c \in \mathbb{R}$  eine Konstante ist, welche noch zu bestimmen ist.

Schritt 3: Anfangsbedingungen einsetzen In den meisten Fällen gibt es Randbedingungen, die zum Problem gehören und welche zur Bestimmung der Integrationskonstante herangezogen werden. Im Beispiel gilt, dass zum Zeitpunkt  $t = 0$  die Konzentration/Stoffmenge  $N = N_0$  also gleich der Startmenge ist.

$$
\ln([N_0]) + c = 0
$$
  

$$
\Leftrightarrow c = -\ln([N_0])
$$

Damit erhalten wir

$$
\ln([N]) - \ln([N_0]) = -kt
$$

$$
\ln\left(\frac{[N]}{[N]_0}\right) = -kt
$$

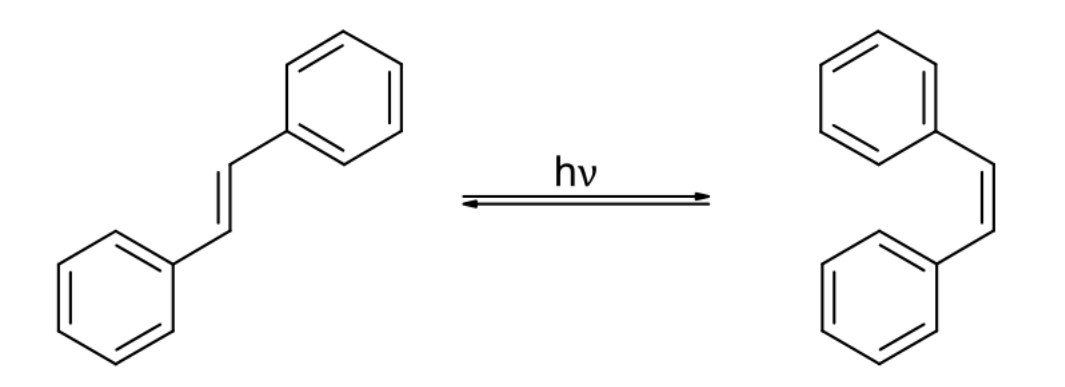

<span id="page-11-2"></span>Figure 2.4: [Isomerisierung von Stilben](https://commons.wikimedia.org/wiki/File:Stilbene_isomerization.svg)

Schritt 4: Nach der abhängigen Variablen umstellen Dieser Schritt ist, je nach Problem, nicht immer nötig und für gewisse Anwendungen sogar nachteilig. In unserem Beispiel erhalten wir nach mehreren Umformungsschritten

$$
[N] = [N]_0 e^{-kt}
$$

### <span id="page-11-0"></span>2.3 Anwendung: Reaktionskinetik

Reaktionskinetik oder auch chemische Kinetik bezeichnet den Teilbereich der physikalischen Chemie, welcher sich mit dem zeitlichen Ablauf chemischer Reaktionen befasst. Wichtigste Größen in diesem Themenfeld sind dementsprechend die Konzentration oder Stoffmenge der Reaktanden, hier mit eckigen Klammern dargestellt: [A], [B], ... und die Zeit  $t$ . Von besonderer Bedeutung ist noch die Halbwertszeit  $t_1$ , welche den Zeitpunkt angibt, zudem ein Stoff zur Hälfte "verbraucht" ist, also zu der  $\hat{[A]}(t_{\frac{1}{2}}) = \frac{1}{2}[A]_0$ , mit  $[A]_0$ der Anfangskonzentration bei  $t = 0$ . Weiterhin werden wir stets eine Geschwindigkeitskonstante k finden, welche ganz unterschiedliche Dimensionen aufweisen kann.

#### <span id="page-11-1"></span>2.3.1 Elementar-Reaktionen

Der Mechanismus jeder chemischen Reaktion setzt sich aus sogenannten Elementar-Reaktionen zusammen, diese zu finden, ist eine der Hauptaufgaben der chemischen Kinetik. Dabei sind nur eine geringe Anzahl von Reaktionen überhaupt möglich:

**Unimolekulare Reaktionen**  $A \rightarrow \dots$  Hier wird ein Stoff in einen anderen umgewandelt oder zerfllt in zwei oder mehr andere Stoffe. Beispiel: Stilben (Fig. [2.4\)](#page-11-2)

**Bimolekulare Reaktionen**  $A + B \rightarrow \dots$  Hierbei reagiert Stoff A mit einem Partner B (der nicht zwangsweise von A verschieden sein muss!)

Beispiel:  $OH^- + H^+ \rightarrow H_2O$ 

Reaktionen mit drei Stoßpartnern Reaktionen mit drei Partnern existieren, sind aber ¨außerst selten. Bisher sind keine Reaktionen mit mehr als drei Partnern bekannt.

#### <span id="page-12-0"></span>2.3.2 Formalkinetik

(a) Parallelreaktionen Selten laufen Reaktionen in der Natur perfekt nach dem Schema  $A \rightarrow B$  ab, meistens gibt es noch eine konkurrierende Reaktion  $A \rightarrow C$ . Diese Reaktionen bezeichnet man als Parallelreaktionen. Für dieses konkrete Beispiel gilt für den Umsatz (das ist die Abnahme über die Zeit) des Stoffes A

$$
-\frac{\mathrm{d}[A]}{\mathrm{d}t} = k_B[A] + k_C[A]
$$

mit den Geschwindigkeitskonstanten  $k_b$  und  $k_c$  der entsprechenden Einzelreaktionen.

(b) Folgereaktionen Oft wird es auch vorkommen, dass das Produkt B einer Reaktion  $A \rightarrow B$  weiter reagiert zu einem Produkt C, dieser Vorgang wird als Folgereaktion bezeichnet. Hierbei ist besonders die Konzentration der Zwischenstufe B von besonderer Bedeutung:

$$
\frac{\mathrm{d}[B]}{\mathrm{d}t} = k_1[A] - k_2[B]
$$

mit den Geschwindigkeitskonstanten  $k_1, k_2$  der aufeinander folgenden Reaktionen. Ist  $B$  eine besonders instabile Zwischenstufe, läuft die zweite Reaktion dementsprechend um mehrere Größenordnungen schneller ab, als die erste, so wird  $\frac{d[B]}{dt}$  stets nahe 0 sein, wodurch  $k_1[A] \approx k_2[B]$  gilt, weiterhin ist aber auch  $\frac{d[C]}{dt} = k_2[B]$ , womit  $\frac{d[C]}{dt} \approx k_1[A]$ gilt. Dadurch verschwindet die Bedeutung von  $B$  für den Reaktionsverlauf.

#### <span id="page-12-1"></span>2.3.3 Reaktionsordnung

Die Reaktionsordnung gibt ein Maß dafür wie viele Teilchen Einfluss auf den kinetischen Verlauf einer Reaktion haben, dementsprechend gilt für die Elementarreaktionen, dass sie die Ordnungen 1, 2 und 3 haben (für uni-, bi-, trimolekulare Reaktionen respektive). Dies bedeutet allerdings umgekehrt nicht, dass eine Reaktion zweiter Ordnung immer einer bimolekularen Reaktion entspricht, Parallel- und Folgereaktionen können dazu führen, dass eine Reaktion einer bestimmten Ordnung folgt, auch wenn sie komplizierter als die entsprechende Elementarreaktion ist. Dies erklärt außerdem, warum es Reaktionen nicht-ganzzahliger Ordnung gibt.

Mathematisch gesehen entspricht die Reaktionsordnung der Summe der Exponenten in der Gleichung für die Reaktionsgeschwindigkeit, also den Umsatz  $\xi$  pro Zeiteinheit.

$$
\frac{d\xi}{dt} = k_1 [A]^m + k_2 [B]^n + k_3 [C]^o + \dots
$$

Dann ist die Reaktionsordnung =  $m + n + o + ...$ 

Die Reaktionsordnung ist auf keinen Fall mit der Ordnung einer Differentialgleichung zu verwechseln, welche sich auf die höchste auftretende Ableitung bezieht!

#### Reaktionen 0. Ordnung

Bei Reaktionen 0. Ordnung ist die Geschwindigkeit unabhängig von der Konzentration jeglicher Reaktanden. Dies tritt vorallem bei enzymatischen, photochemischen oder bestimmten katalytischen Reaktionen auf.

Sei nun die Reaktion

$$
A \to C
$$

von 0. Ordnung, dann gilt

$$
\frac{\mathrm{d}\xi}{\mathrm{d}t} = -\frac{\mathrm{d}[A]}{\mathrm{d}t} = k
$$

#### Reaktionen 1. Ordnung

Eliminierungen und radioaktive Zerfallsprozesse fallen unter Reaktionen 1. Ordnung. Die Geschwindigkeit ist abhängig davon, in welcher Konzentration das Edukt vorliegt. Sei nun wiederum die Reaktion

$$
A \to B
$$

von 1. Ordnung, so gilt

$$
\frac{\mathrm{d}\xi}{\mathrm{d}t} = -\frac{\mathrm{d}[A]}{\mathrm{d}t} = k[A]
$$

#### Reaktionen 2. Ordnung

Hierbei ist die Reaktionsgeschwindigkeit abhängig von der Konzentration mehrerer Reaktanden (die nicht zwangsweise verschieden sein müssen. Nehmen wir zum Beispiel die Reaktion

 $2A \rightarrow B$ 

Diese soll nun von 2. Ordnung in A sein, dann gilt

$$
\frac{\mathrm{d}\xi}{\mathrm{d}t} = -\frac{1}{2}\frac{\mathrm{d}[A]}{\mathrm{d}t} = k[A]^2
$$

Zu beachten ist hier vorallem der Vorfaktor  $\frac{1}{2}$ , welcher sich aus der Stöchiometrie der Reaktion ergibt.

#### <span id="page-14-0"></span>2.3.4 Zusammenfassung Reaktionskinetik

An dieser Stelle wenden wir unsere Kenntnisse aus [2.2.3](#page-10-0) an, um folgende Tabelle für Reaktionen der Ordnungen 0, 1 und 2 zu erhalten:

|                     | $0.$ Ordnung                     | 1. Ordnung                             | 2. Ordnung                               |
|---------------------|----------------------------------|----------------------------------------|------------------------------------------|
| Form                | $\frac{a[A]}{A}$<br>$= k[A]^{0}$ | $= k[A]^{1}$                           | $= k[A]^2$                               |
| Getrennte Variablen | $d[A] = -kdt$                    | $=-kdt$                                | d[A]<br>$=-kdt$                          |
| Integriert          | $[A] - [A]_0 = -kt$              | $\frac{[A]}{[A]_0}$<br>$=-kt$<br>$\ln$ | $\frac{1}{4} = -kt$<br>$\frac{1}{[A]_0}$ |
| Lösung              | $[A] = [A]_0 - kt$               | $[A] = [A]_0 e^{-kt}$                  | $\frac{1}{A _0}+kt$                      |
| Halbwertszeit       |                                  |                                        |                                          |

## <span id="page-14-1"></span>2.4 Anwendung: Lambert-Beer'sches Gesetz

Die Abnahme der Intensität eines eingestrahlten Lichtstrahls durch ein Medium kann als Differentialgleichung verstanden werden, hierzu lässt sich zeigen, dass die Abnahme der Intensität I mit der Schichtdicke des Mediums  $d$  proportional zur Konzentration  $c$ eines in diesem Medium gelösten Stoffes und zur Intensität selbst ist. Den Proportionalitätsfaktor bezeichnet man als Extinktionskoeffizienten $\varepsilon^*$ :

$$
-\frac{\mathrm{d} I}{\mathrm{d} d}=\varepsilon^* c I
$$

Trennen wir wie in [2.2.3](#page-10-0) beschrieben nun die Variablen, integrieren und setzen die Anfangsbedingung ein, erhalten wir

$$
\ln(I) = -\varepsilon^* c d + \ln(I_0)
$$

$$
-\ln\left(\frac{I}{I_0}\right) = \varepsilon^* c d
$$

Im Anwendungsfall wird der natürliche Logarithmus noch durch den dekadischen Logarithmus ersetzt, aus  $\varepsilon^*$  wird damit  $\varepsilon = \log_{10}(e)\varepsilon^*$ :

$$
-\log_{10}\left(\frac{I}{I_0}\right) = \varepsilon cd
$$

Dies bezeichnet man als das Lambert-Beer'sche Gesetz.

## <span id="page-15-0"></span>3 Vektorrechnung und Matrizen

## <span id="page-15-1"></span>3.1 Vektoren und Vektoroperationen

## <span id="page-15-2"></span>3.1.1 Skalare

 $Ein Skalar$  ist eine mathematische Größe, die allein durch die Angabe eines Zahlenwertes charakterisiert ist (in der Physik gegebenenfalls mit Einheit). Im mathematischen Teilgebiet der linearen Algebra bezeichnet Skalar ein Element des Grundkrpers eines Vektorraumes, meist also eine reelle Zahl.

In simpel: Eine einzelne Zahl reicht aus, um die Größe zu beschreiben. Beispiele: Temperatur  $T$ , Masse  $m$ 

#### <span id="page-15-3"></span>3.1.2 Vektoren

Im engeren Sinne versteht man in der analytischen Geometrie unter einem Vektor ein mathematisches Objekt, das eine Parallelverschiebung in der Ebene oder im Raum beschreibt. Ein Vektor kann durch einen Pfeil, der einen Urbildpunkt mit seinem Bildpunkt verbindet, dargestellt werden. Dabei beschreiben Pfeile, die gleichlang, parallel und gleichorientiert sind, denselben Vektor. In kartesischen Koordinaten werden Vektoren durch Zahlenpaare (in der Ebene) bzw. -tripel (im Raum) dargestellt, die oft untereinander (als Spaltenvektoren) geschrieben werden. Vektoren knnen addiert und mit reellen Zahlen (Skalaren) multipliziert werden.

In simpel: Wir brauchen mehrere Zahlen und diese beschreiben eine "Richtung" Beispiel: mechanische Geschwindigkeit v, Impuls p

#### <span id="page-15-4"></span>3.1.3 (Euklidische) Vektornorm - Der Betrag eines Vektors

Die euklidische Vektornorm entspricht der Länge des Vektors, wenn er als Pfeil in der Ebene, dem Raum etc. aufgefasst wird. Es berechnet sich als:

$$
|\overrightarrow{v}| = \begin{pmatrix} v_1 \\ v_2 \\ \vdots \\ v_n \end{pmatrix} = \sqrt{v_1^2 + v_2^2 + \dots + v_n^2}
$$

#### <span id="page-15-5"></span>3.1.4 Vektoraddition

Geometrisch betrachtet entspricht die Vektoraddition dem Zusammenfügen beider Vektoren, wobei das Ende des einen Vektors an den Beginn des zweiten gelegt wird. Der resultierende Vektor verläuft dann vom Beginn des ersten zum Ende des zweiten Vektors DIAGRAMM

$$
\overrightarrow{v} + \overrightarrow{w} = \begin{pmatrix} v_1 \\ \vdots \\ v_n \end{pmatrix} + \begin{pmatrix} w_1 \\ \vdots \\ w_n \end{pmatrix} = \begin{pmatrix} v_1 + w_1 \\ \vdots \\ v_n + w_n \end{pmatrix}
$$

Beispiel:

$$
\overrightarrow{v} = \begin{pmatrix} 1 \\ 2 \end{pmatrix}, \overrightarrow{w} = \begin{pmatrix} 3 \\ 5 \end{pmatrix}
$$

$$
\overrightarrow{v} + \overrightarrow{w} = \begin{pmatrix} 4 \\ 8 \end{pmatrix}
$$

#### <span id="page-16-0"></span>3.1.5 Multiplikation von Vektoren mit Skalaren

Geometrisch betrachtet entspricht das Multiplizieren eines Vektors mit einem Skalar dem Strecken (für  $|\lambda| > 1$ ), Stauchen (für  $|\lambda| < 1$ )

$$
\lambda * \overrightarrow{v} = \begin{pmatrix} \lambda * v_1 \\ \vdots \\ \lambda * v_n \end{pmatrix}
$$

## <span id="page-16-1"></span>3.1.6 Skalarprodukt

Das Skalaprodukt "◦" weist zwei Vektoren wie folgt ein Skalar zu:

$$
\overrightarrow{v} \circ \overrightarrow{w} = \begin{pmatrix} v_1 \\ v_2 \\ \vdots \\ v_n \end{pmatrix} \circ \begin{pmatrix} w_1 \\ w_2 \\ \vdots \\ w_n \end{pmatrix} = v_1 w_1 + v_2 w_2 + \dots + v_n w_n = \sum_{i=1}^n v_i w_i
$$

Das Skalarprodukt steht in direktem Zusammenhang mit dem Winkel zwischen beiden Vektoren:

$$
\overrightarrow{v} \cdot \overrightarrow{w} = |\overrightarrow{v}| |\overrightarrow{w}| \cos(\langle \overrightarrow{v}, \overrightarrow{w} \rangle)
$$

Die wichtigsten Schlüsse, die wir hieraus ziehen können sind:

$$
\vec{v} \cdot \vec{w} = 0 \Leftrightarrow \vec{v} \perp \vec{w}
$$

$$
\vec{v} \cdot \vec{w} = |\vec{v}||\vec{w}| \Leftrightarrow \vec{v}||\vec{w}
$$

#### <span id="page-17-0"></span>3.1.7 Kreuzprodukt

Das Kreuzprodukt " $\times$ " weist zwei Vektoren einen dritten Vektor zu und ist im  $\mathbb{R}^3$  wie folgt definiert:

$$
\overrightarrow{v} \times \overrightarrow{w} = \begin{pmatrix} v_1 \\ v_2 \\ v_3 \end{pmatrix} \times \begin{pmatrix} w_1 \\ w_2 \\ w_3 \end{pmatrix} = \begin{pmatrix} v_2w_3 - v_3w_2 \\ v_3w_1 - v_1w_3 \\ v_1w_2 - v_2w_1 \end{pmatrix} =: \overrightarrow{u}
$$

Sei  $\vec{u}$  der so definierte Vektor, dann gilt stets

$$
\overrightarrow{u} \perp \overrightarrow{v}
$$

$$
\overrightarrow{u} \perp \overrightarrow{w}
$$

## <span id="page-17-1"></span>3.2 Matrizen und Matrixoperationen

#### <span id="page-17-2"></span>3.2.1 Matrizen

Matrizen sind rechteckige Anordnungen von mathematischen Objekten. Man schreibt für eine Matrix M mit m Zeilen und n Spalten  $M \in \mathbb{R}^{m \times n}$ .

> $\sqrt{ }$  $\overline{\phantom{a}}$  $a_{11}$   $a_{12}$   $\cdots$   $a_{1n}$  $a_{21}$   $a_{22}$   $\cdots$   $a_{2n}$ . . . . . . . . .  $a_{m1}$   $a_{m2}$   $\cdots$   $a_{mn}$  $\setminus$  $\Bigg\}$

Die allgemeine Konvention für die Bezifferung der einzelnen Einträge sieht dabei vor die Nummer der Zeile (von 1 bis  $m$ ) vor der Nummer der Spalte (von 1 bis  $n$ ) als Index unten rechts zu schreiben, also zum Beispiel  $a_{45}$  für den Eintrag in der 4. Zeile und der 5. Spalte.

Sollten kompliziertere Indizes auftreten, so kann ein Komma eingefügt werden, um Verwirrung zu vermeiden, zum Beispiel bei  $a_{i-1,j+1}$  oder  $a_{20,40}$ .

#### <span id="page-17-3"></span>3.2.2 Spezielle Matrizen

Die Einheitsmatrix  $I_n$  hat die folgende Form:

$$
\begin{pmatrix}\n1 & 0 & \cdots & 0 \\
0 & 1 & \cdots & 0 \\
\vdots & \vdots & & \vdots \\
0 & 0 & \cdots & 1\n\end{pmatrix}
$$

mit

#### <span id="page-18-0"></span>3.2.3 Transponierte Matrizen

Die Transponierte  $n \times m$  Matrix  $A<sup>T</sup>$  zu einer  $m \times n$  Matrix A entspricht derjenigen Matrix, die man erhält, wenn man  $A$  an der Diagonalen spiegelt - das bedeutet, dass alle Elemtente  $a_{ij}$  der Matrix mit  $i = j$  erhalten bleiben:

$$
AT = \begin{pmatrix} a_{11} & a_{12} & \cdots & a_{1n} \\ a_{21} & a_{22} & \cdots & a_{2n} \\ \vdots & \vdots & & \vdots \\ a_{m1} & a_{m2} & \cdots & a_{mn} \end{pmatrix}^{T} = \begin{pmatrix} a_{11} & a_{21} & \cdots & a_{m1} \\ a_{12} & a_{22} & \cdots & a_{m2} \\ \vdots & \vdots & & \vdots \\ a_{1n} & a_{2n} & \cdots & a_{mn} \end{pmatrix}
$$

#### <span id="page-18-1"></span>3.2.4 Determinante

Die Determinante "det" einer Matrix sagt etwas über die Wirkung einer Matrix auf einen Vektor bzgl. deren Multiplikation (siehe [3.2.7\)](#page-19-0), übliche Schreibweisen umfassen, sind aber nicht beschränkt auf:

$$
\det A, \quad |A|, \quad \left| \begin{pmatrix} a_{11} & a_{12} & \cdots & a_{1n} \\ a_{21} & a_{22} & \cdots & a_{2n} \\ \vdots & \vdots & & \vdots \\ a_{m1} & a_{m2} & \cdots & a_{mn} \end{pmatrix} \right|, \quad \left| \begin{pmatrix} a_{11} & a_{12} & \cdots & a_{1n} \\ a_{21} & a_{22} & \cdots & a_{2n} \\ \vdots & \vdots & & \vdots \\ a_{m1} & a_{m2} & \cdots & a_{mn} \end{pmatrix} \right|
$$

#### <span id="page-18-2"></span>3.2.5 Matrix-Addition

## <span id="page-18-3"></span>3.2.6 Def: Matrix-Matrix-Multiplikation

Seien  $A \in \mathbb{R}^{m \times n}$  und  $B \in \mathbb{R}^{n \times m}$ , dann ist  $A \circ B$ , das Produkt der Matrixmultiplikation wie folgt definiert:

$$
A \circ B = \begin{pmatrix} a_{11} & a_{12} & \cdots & a_{1n} \\ a_{21} & a_{22} & \cdots & a_{2n} \\ \vdots & \vdots & & \vdots \\ a_{m1} & a_{m2} & \cdots & a_{mn} \end{pmatrix} \circ \begin{pmatrix} b_{11} & b_{12} & \cdots & b_{1m} \\ b_{21} & b_{22} & \cdots & b_{2m} \\ \vdots & \vdots & & \vdots \\ b_{n1} & b_{n2} & \cdots & b_{nm} \end{pmatrix}
$$

$$
A \circ B = \begin{pmatrix} \sum_{k=1}^{n} a_{1k} \cdot b_{k1} & \sum_{k=1}^{n} a_{1k} \cdot b_{k2} & \cdots & \sum_{k=1}^{n} a_{1k} \cdot b_{km} \\ \sum_{k=1}^{n} a_{2k} \cdot b_{k1} & \sum_{k=1}^{n} a_{2k} \cdot b_{k2} & \cdots & \sum_{k=1}^{n} a_{2k} \cdot b_{km} \\ \vdots & \vdots & & \vdots \\ \sum_{k=1}^{n} a_{mk} \cdot b_{k1} & \sum_{k=1}^{n} a_{mk} \cdot b_{k2} & \cdots & \sum_{k=1}^{n} a_{mk} \cdot b_{km} \end{pmatrix}
$$

Dies erscheint zunächst einmal sehr unhandlich. Die einzelnen Elemente der Matrix haben jedoch die Struktur von Skalarprodukten, wir definieren uns deshalb

$$
\overrightarrow{z_i} = (a_{i1} \quad a_{i2} \quad \cdots \quad a_{in})^T = \begin{pmatrix} a_{i1} \\ a_{i2} \\ \vdots \\ a_{in} \end{pmatrix}, \text{den } i\text{-ten Zeilenvektor von } A \text{ und mit}
$$

$$
\overrightarrow{s_j} = \begin{pmatrix} b_{1j} \\ b_{2j} \\ \vdots \\ b_{nj} \end{pmatrix}, \text{den } i\text{-ten Spaltenvektor von } B. \ (i, j \in [1, m])
$$

Dann erhalten wir für einen beliebigen Eintrag  $c_{ij}$  der Ergebnismatrix

$$
c_{ij} = \sum_{k=1}^{n} a_{ik} \cdot b_{kj} = \begin{pmatrix} a_{i1} \\ a_{i2} \\ \vdots \\ a_{in} \end{pmatrix} \circ \begin{pmatrix} b_{1j} \\ b_{2j} \\ \vdots \\ b_{nj} \end{pmatrix} = \overrightarrow{z_i} \circ \overrightarrow{s_j}
$$

Um zwei Matrizen miteinander zu multiplizieren, muss also für jedes Element der Ergebnismatrix das Skalarprodukt aus der entsprechenden (transponierten) Zeile der ersten Matrix mit der entsprechenden Spalte der zweiten Matrix gebildet werden.

#### <span id="page-19-0"></span>3.2.7 Matrix-Vektormultiplikation

## <span id="page-19-1"></span>3.3 Lineare Gleichungssysteme (LGS)

Ein Systen von n Gleichungen mit m Variablen  $(x_i)$  der Form

$$
a_{11}x_1 + a_{12}x_2 + \cdots + a_{1m}x_m = b_1
$$
  
\n
$$
a_{21}x_1 + a_{22}x_2 + \cdots + a_{2m}x_m = b_2
$$
  
\n
$$
\vdots
$$
  
\n
$$
a_{n1}x_1 + a_{n2}x_2 + \cdots + a_{nm}x_m = b_n
$$

mit  $a_{ij}, b_i \in \mathbb{R}$  wird als lineares Gleichungssystem (LGS) bezeichnet und kann

- eine Lösung
- keine Lösung
- unendlich viele Lösungen

haben.

#### <span id="page-20-0"></span>3.3.1 Zusammenhang mit Matrizen

Jedes lineare Gleichungssystem der Form

$$
a_{11}x_1 + a_{12}x_2 + \cdots + a_{1m}x_m = b_1
$$
  
\n
$$
a_{21}x_1 + a_{22}x_2 + \cdots + a_{2m}x_m = b_2
$$
  
\n
$$
\vdots
$$
  
\n
$$
a_{n1}x_1 + a_{n2}x_2 + \cdots + a_{nm}x_m = b_n
$$

das heißt mit n Gleichungen und m Variablen kann auch als eine Gleichung mit einer Matrix-Vektor-Multiplikation auf einer Seite und einem Vektor auf der anderen verstanden werden:

$$
\begin{pmatrix}\na_{11} & a_{12} & \cdots & a_{1m} \\
a_{21} & a_{22} & \cdots & a_{2m} \\
\vdots & \vdots & & \vdots \\
a_{n1} & a_{n2} & \cdots & a_{nm}\n\end{pmatrix}\n\circ\n\begin{pmatrix}\nx_1 \\
x_2 \\
\vdots \\
x_m\n\end{pmatrix}\n=\n\begin{pmatrix}\nb_1 \\
b_2 \\
\vdots \\
b_n\n\end{pmatrix}
$$
\n
$$
A \circ \overrightarrow{x} = \overrightarrow{b}
$$

Die Matrix A wird als Koeffizientenmatrix bezeichnet, für den Vektor b findet man oft die Bezeichnung rhs ("right-hand side", rechte Seite). Eine übliche (weil kürzere) Darstellung ist:

$$
\begin{pmatrix} a_{11} & a_{12} & \cdots & a_{1m} & b_1 \\ a_{21} & a_{22} & \cdots & a_{2m} & b_2 \\ \vdots & \vdots & & \vdots & \vdots \\ a_{n1} & a_{n2} & \cdots & a_{nm} & b_n \end{pmatrix}
$$

An dieser Stelle sei allerdings angemerkt, dass dies so nur im Kontext von linearen Gleichungssystemen zulässig ist, da zum Beispiel die Variablen, also der Vektor  $\vec{x}$  nur noch angedeutet werden.

An dieser Stelle wäre es ja eine nette Sache, wenn man durch die Matrix teilen könnte, um für jedes beliebige lineare Gleichungssystem schnell die Lösung zu finden, also, wenn sich etwas in der Art

$$
A \cdot \overrightarrow{x} = \overrightarrow{b} \Leftrightarrow \overrightarrow{x} = A^{-1} \cdot \overrightarrow{b}
$$

anwenden ließ. Wann und wie genau das möglich ist, wird ab 5.3.3 erläutert.

#### <span id="page-20-1"></span>3.3.2 Gauß-Verfahren zum Lösen von LGS

Wir haben ein LGS in der üblichen Form

$$
\begin{pmatrix} a_{11} & a_{12} & \cdots & a_{1m} & b_1 \\ a_{21} & a_{22} & \cdots & a_{2m} & b_2 \\ \vdots & \vdots & & \vdots & \vdots \\ a_{n1} & a_{n2} & \cdots & a_{nm} & b_n \end{pmatrix}
$$

und wenden auf dieses eine Reihe von Operationen  $T_1, T_2, \dots$  an mit dem Ziel auf der linken Seite (also als Koeffizientenmatrix) die Einheitsmatrix stehen zu haben.

$$
\begin{pmatrix}\n1 & 0 & \cdots & 0 & b'_1 \\
0 & 1 & \cdots & 0 & b'_2 \\
\vdots & \vdots & & \vdots & \vdots \\
0 & 0 & \cdots & 1 & b'_n\n\end{pmatrix}
$$

So sollte ersichtlich sein (sobald man sich von der üblichen Kurzform wieder zurück bewegt, dass nun auf der rechten Seite der Lösungsvektor für das lineare Gleichungssystem steht.

Dieses Verfahren zum Lösen von LGS wird als Gauß-Verfahren bezeichnet und die erlaubten Transformationen  $T_1, T_2, \ldots$  sind wie folgt:

- Vertauschung von Zeilen (oder Spalten, hierbei allerdings vorsichtig sein)
- Multiplikation von Zeilen mit Skalaren
- Addieren von Zeilen auf andere Zeilen

Je nach Gestalt des LGS ist dieses Verfahren unterschiedlich schwierig anzuwenden, allerdings bietet es den Vorteil, dass es auch für LGS mit keiner oder unendlichen vielen Lösungen zur entsprechenden Lösungsmenge führt, wobei es jedoch abbricht, bevor man bei der Einheitsmatrix auf der linken Seite angelangt ist.

#### <span id="page-21-0"></span>3.3.3 Def: Inverse (quadratische) Matrizen

Sei  $A \in \mathbb{R}^{n \times n}$  eine quadratische Matrix. Existiert eine Matrix  $B \in \mathbb{R}^{n \times n}$  mit

$$
B\cdot A=I_n,
$$

wobei  $I - n$  die  $(n \times n)$ Einheitsmatrix ist, so nennt man B auch die Inverse Matrix zu A (bezglich der Matrixmultiplikation). Diese Matrix, so sie existiert, ist eindeutig und man schreibt deshalb auch  $A^{-1}$ . Es gilt weiterhin

$$
A^{-1} \cdot A = A \cdot A^{-1} = I_n
$$

#### Inverse Matrix nach Gauß-Jordan

Eine Möglichkeit die Inverse Matrix  $A^{-1}$  einer Matrix A zu finden, ist der Algorithmus nach Gauß-Jordan. Man beginnt ähnlich zu der Schreibweise bei den linearen Gleichungssystemen mit folgendem Gebilde aus der Matrix A und der Einheitsmatrix I:

$$
\begin{pmatrix} a_{11} & a_{12} & \cdots & a_{1m} & 1 & 0 & \cdots & 0 \\ a_{21} & a_{22} & \cdots & a_{2m} & 0 & 1 & \cdots & 0 \\ \vdots & \vdots & & & \vdots & \vdots & \vdots & \vdots \\ a_{n1} & a_{n2} & \cdots & a_{nm} & 0 & 0 & \cdots & 1 \end{pmatrix}
$$

Nun wendet man Transformationsmatrizen  $T_1, T_2, ..., T_k$  auf beide Matrizen an, welche zum Ziel haben, auf der linken Seite die Einheitsmatrix stehen zu haben. Erlaubte Umformungen sind hierbei:

- Vertauschung von Zeilen (oder Spalten, hierbei allerdings vorsichtig sein)
- Multiplikation von Zeilen mit Skalaren
- Addieren von Zeilen auf andere Zeilen

Dies sind explizit die gleichen Operationen, die auch beim Gauß-Verfahren zum Lösen linearer Gleichungssysteme erlaubt sind.

Ist das Verfahren erfolgreich abgeschlossen, steht auf der linken Seite also die Einheitsmatrix, so gilt:

$$
T_k \cdot T_{k-1} \cdot \dots \cdot T_2 \cdot T_1 \cdot A = I
$$

Damit gilt aber direkt auch

$$
T_k \cdot T_{k-1} \cdot \dots \cdot T_2 \cdot T_1 = A^{-1}
$$

Die Transformationen  $T_1, \dots, T_k$  wurden auf der rechten Seite aber auch auf die Einheitsmatrix angewandt, dort steht demnach

$$
T_k \cdot T_{k-1} \cdot \dots \cdot T_2 \cdot T_1 \cdot I = A^{-1} \cdot I = A^{-1}
$$

also unsere gesuchte Inverse Matrix.

#### <span id="page-22-0"></span>3.3.4 Satz: Eindeutige Lösbarkeit und Determinante

Gegeben sei das quadratische lineare Gleichungssystem

$$
A\overrightarrow{x}=\overrightarrow{b}
$$

mit einer  $n \times n$  Matrix A und einer rechten Seite  $\overrightarrow{b} \in \mathbb{R}^n$ . Dieses LGS ist genau eindeutig lösbar, wenn gilt

 $\det A \neq 0$ 

Dies ist gleichbedeutend mit folgenden Aussagen:

- $A^{-1}$  existiert
- $A$  ist regulär
- A hat vollen Rang

#### <span id="page-23-0"></span>3.3.5 Cramer'sche Regel zum Lösen linearer Gleichungssysteme

Wir haben ein LGS wie zuvor in folgender Form:

 $a_{11}x_1 + a_{12}x_2 + \cdots + a_{1m}x_m = b_1$  $a_{21}x_1 + a_{22}x_2 + \cdots + a_{2m}x_m = b_2$ . . .  $a_{n1}x_1 + a_{n2}x_2 + \cdots + a_{nm}x_m = b_n$ 

Dann gilt, sofern eine eindeutige Lösung der Form  $x = (x_1, x_2, ..., x_m)$  existiert (also  $\det A \neq 0$ 

$$
x_{i} = \frac{\det A_{i}}{\det A}, \text{ mit } A \text{ der Koeffizientenmatrix und}
$$

$$
A_{i} = \begin{pmatrix} a_{1,1} & a_{1,2} & \cdots & a_{1,i-1} & b_{1} & a_{1,i+1} & \cdots & a_{1,m} \\ a_{2,1} & a_{2,2} & \cdots & a_{2,i-1} & b_{2} & a_{2,i+1} & \cdots & a_{2,m} \\ \vdots & \vdots & \vdots & \vdots & \vdots & \vdots \\ a_{n,1} & a_{n,2} & \cdots & a_{n,i-1} & b_{m} & a_{n,i+1} & \cdots & a_{n,m} \end{pmatrix}
$$

# <span id="page-24-0"></span>4 Differentialrechnung für Funktionen mehrerer Variablen

## <span id="page-24-1"></span>4.1 Partielle Ableitungen

Sei  $f(x, y)$  eine skalarwertige Funktion, dann bezeichnen wir mit  $\frac{\partial}{\partial x} f(x, y)$  die partielle Ableitung nach  $x$ . Es gilt

$$
\frac{\partial}{\partial x}f(x,y) = \frac{d}{dx}f(x)
$$

Womit wir also die Abhängigkeit von der variablen  $y$  vernachlässigen. Mit anderen Worten behandeln wir sie wie eine beliebige Konstante, die im Funktionsterm auftauchen könnte.

**Satz von Schwarz** Seid  $f(x, y)$  eine Funktion, die von x und y abhängig ist, dann gilt für die gemischten Ableitungen:

$$
\frac{\partial}{\partial x}\frac{\partial}{\partial y}f(x,y) = \frac{\partial}{\partial y}\frac{\partial}{\partial x}f(x,y)
$$

## <span id="page-24-2"></span>4.2 Vektorfelder

Vektorfelder sind Funktionen welche jedem Punkt im Raum einen Vektor zuordnen, also beispielswiese  $\vec{A}: \mathbb{R}^3 \to \mathbb{R}^3$  mit

$$
\vec{A}(x, y, z) = \begin{pmatrix} e^{-x^2} \\ e^{-y^2} \\ e^{-z^2} \end{pmatrix}
$$

## <span id="page-24-3"></span>4.3 Der Nabla-Operator  $\vec{\nabla}$

Der Nabla-Operator  $\nabla$  ist ein Vektor aus den partiellen Ableitungen hinsichtlich sämtlicher relevanter Variablen. Er kann dabei sowohl in Zeilenform  $\vec{\nabla} = \begin{pmatrix} \frac{\partial}{\partial x} & \frac{\partial}{\partial y} \\ \frac{\partial}{\partial y} & \frac{\partial}{\partial z} \end{pmatrix}$  $\frac{\partial}{\partial x_1},\ldots,\frac{\partial}{\partial x_n}$  $\frac{\partial}{\partial x_n}$  als auch in Spaltenform

$$
\vec{\nabla} = \begin{pmatrix} \frac{\partial}{\partial x_1} \\ \vdots \\ \frac{\partial}{\partial x_n} \end{pmatrix}
$$

auftreten.

#### <span id="page-25-1"></span>4.3.1 Gradient

Der Gradient einer Funktion  $f(x_1, x_2, ..., x_n)$  wird durch das Produkt des Nabla-Operators mit der Funktion beschrieben:

grad 
$$
f = \vec{\nabla} f
$$
 :=  $\begin{pmatrix} \frac{\partial f}{\partial x_1} \\ \vdots \\ \frac{\partial f}{\partial x_n} \end{pmatrix}$ 

Das Ergebnis ist ein Vektorfeld.

Der Gradient eines Vektorfeldes entspricht der Jacobimatrix. Formal entspricht dies dem transponierten dyadischen Produkt (nicht weiter wichtig) des Nabla-Operators mit dem Vektorfeld.  $\sim$  $\alpha$ 

$$
\left( (\vec{\nabla} \otimes \vec{V})^{\top} = \right) \operatorname{grad} \vec{V} = J_{\vec{V}} = \begin{pmatrix} \frac{\partial V_1}{\partial x_1} & \cdots & \frac{\partial V_1}{\partial x_n} \\ \vdots & \ddots & \vdots \\ \frac{\partial V_n}{\partial x_1} & \cdots & \frac{\partial V_n}{\partial x_n} \end{pmatrix}
$$

#### <span id="page-25-2"></span>4.3.2 Divergenz

Dem Skalarprodukt des Nabla-Operators mit einem Vektorfeld  $\vec{V}$  entspricht die Divergenz des Vektorfeldes

$$
\operatorname{div}\vec{V} = \vec{\nabla} \cdot \vec{V} = \sum_{i=1}^{n} \frac{\partial V_i}{\partial x_i}
$$

Das Ergebnis ist ein Skalarfeld (eine Funktion).

#### <span id="page-25-3"></span>4.3.3 Laplace-Operator

Das Skalarprodukt des Nabla-Operators mit sich selbst ist der sogenannte Laplace-Operator.

$$
\vec{\nabla}^2=\vec{\nabla}\cdot\vec{\nabla}=\sum_{i=1}^n\frac{\partial^2}{\partial x_i^2}=\Delta
$$

#### <span id="page-25-4"></span>4.3.4 Rotation

Das Kreuzprodukt des Nabla-Operators mit einem Vektorfeld $\vec{V}$  beschreibt die Rotation des Vektorfeldes ∂Vz  $\mathbf{a}(\mathbf{z})$ 

$$
\operatorname{rot} \vec{V} = \vec{\nabla} \times \vec{V} = \begin{pmatrix} \frac{\partial V_z}{\partial y} - \frac{\partial V_y}{\partial z} \\ \frac{\partial V_x}{\partial z} - \frac{\partial V_z}{\partial x} \\ \frac{\partial V_y}{\partial x} - \frac{\partial V_x}{\partial y} \end{pmatrix}
$$

und ist selbst wiederum ein Vektorfeld.

## <span id="page-25-0"></span>4.3.5 "Die zweiten Ableitungen"

f ist eine Funktion (Skalarfeld),  $\vec{V}$  ist ein Vektorfeld

## Die Divergenz des Gradienten

$$
\operatorname{div}(\operatorname{grad} f) = \vec{\nabla} \cdot \vec{\nabla} f = \nabla^2 f = \frac{\partial^2 f}{\partial x^2} + \frac{\partial^2 f}{\partial y^2} + \frac{\partial^2 f}{\partial z^2}
$$

Die Divergenz der Rotation

$$
\operatorname{div}(\operatorname{rot}\vec{V}) = \vec{\nabla} \cdot (\vec{\nabla} \times \vec{V}) = \begin{pmatrix} \frac{\partial}{\partial x} \\ \frac{\partial}{\partial y} \\ \frac{\partial}{\partial z} \end{pmatrix} \cdot \begin{pmatrix} \frac{\partial V_z}{\partial y} - \frac{\partial V_y}{\partial z} \\ \frac{\partial V_x}{\partial z} - \frac{\partial V_z}{\partial x} \\ \frac{\partial V_y}{\partial x} - \frac{\partial V_y}{\partial y} \end{pmatrix}
$$

$$
= \frac{\partial}{\partial x} \left( \frac{\partial V_z}{\partial y} - \frac{\partial V_y}{\partial z} \right) + \frac{\partial}{\partial y} \left( \frac{\partial V_x}{\partial z} - \frac{\partial V_z}{\partial x} \right) + \frac{\partial}{\partial z} \left( \frac{\partial V_y}{\partial x} - \frac{\partial V_x}{\partial y} \right)
$$

$$
= \frac{\partial^2 V_z}{\partial x \partial y} - \frac{\partial^2 V_y}{\partial x \partial z} + \frac{\partial^2 V_x}{\partial y \partial z} - \frac{\partial^2 V_z}{\partial y \partial x} + \frac{\partial^2 V_y}{\partial z \partial x} - \frac{\partial^2 V_x}{\partial z \partial y}
$$
  
(Satz v. Schwarz) =  $\frac{\partial^2 V_z}{\partial x \partial y} - \frac{\partial^2 V_z}{\partial x \partial y} + \frac{\partial^2 V_x}{\partial y \partial z} - \frac{\partial^2 V_x}{\partial y \partial z} + \frac{\partial^2 V_y}{\partial z \partial x} - \frac{\partial^2 V_y}{\partial z \partial x} = 0$ 

### Die Rotation des Gradienten

$$
\text{rot}(\text{grad} f) = \vec{\nabla} \times (\vec{\nabla} f) = \begin{pmatrix} \frac{\partial}{\partial x} \\ \frac{\partial}{\partial y} \\ \frac{\partial}{\partial z} \end{pmatrix} \times \begin{pmatrix} \frac{\partial f}{\partial x} \\ \frac{\partial f}{\partial y} \\ \frac{\partial f}{\partial z} \end{pmatrix} = \begin{pmatrix} \frac{\partial}{\partial x} \frac{\partial f}{\partial x} - \frac{\partial}{\partial x} \frac{\partial f}{\partial y} \\ \frac{\partial}{\partial x} \frac{\partial f}{\partial x} - \frac{\partial}{\partial x} \frac{\partial f}{\partial z} \\ \frac{\partial}{\partial x} \frac{\partial f}{\partial y} - \frac{\partial}{\partial y} \frac{\partial f}{\partial x} \end{pmatrix}
$$
  
(Satz v. Schwarz) = 
$$
\begin{pmatrix} \frac{\partial^2 f}{\partial y \partial x} - \frac{\partial^2 f}{\partial y \partial x} \\ \frac{\partial^2 f}{\partial x \partial y} - \frac{\partial^2 f}{\partial x \partial y} \\ \frac{\partial^2 f}{\partial x \partial y} - \frac{\partial^2 f}{\partial x \partial y} \end{pmatrix} = \vec{0}
$$

## Der Gradient der Divergenz

graddiv
$$
\vec{V}
$$
) =  $\vec{\nabla}(\vec{\nabla} \cdot \vec{V}) =$ 
$$
\begin{pmatrix} \frac{\partial}{\partial x_1} \left( \sum_{i=1}^n \frac{\partial V_i}{\partial x_i} \right) \\ \vdots \\ \frac{\partial}{\partial x_n} \left( \sum_{i=1}^n \frac{\partial V_i}{\partial x_i} \right) \end{pmatrix}
$$

#### Die Rotation der Rotation

$$
\begin{split}\n\text{rot}(\text{rot}\vec{V}) &= \vec{\nabla} \times (\vec{\nabla} \times \vec{V}) = \begin{pmatrix} \frac{\partial}{\partial x} \\ \frac{\partial}{\partial y} \\ \frac{\partial}{\partial z} \end{pmatrix} \times \begin{pmatrix} \frac{\partial V_z}{\partial y} - \frac{\partial V_y}{\partial z} \\ \frac{\partial V_x}{\partial z} - \frac{\partial V_x}{\partial x} \\ \frac{\partial V_y}{\partial x} - \frac{\partial V_x}{\partial y} \end{pmatrix} \\
&= \begin{pmatrix} \frac{\partial}{\partial y} \left( \frac{\partial V_y}{\partial x} - \frac{\partial V_x}{\partial y} \right) - \frac{\partial}{\partial z} \left( \frac{\partial V_x}{\partial z} - \frac{\partial V_z}{\partial x} \right) \\ \frac{\partial}{\partial z} \left( \frac{\partial V_z}{\partial y} - \frac{\partial V_y}{\partial z} \right) - \frac{\partial}{\partial x} \left( \frac{\partial V_y}{\partial x} - \frac{\partial V_x}{\partial y} \right) \\ \frac{\partial}{\partial x} \left( \frac{\partial V_x}{\partial z} - \frac{\partial V_z}{\partial x} \right) - \frac{\partial}{\partial y} \left( \frac{\partial V_z}{\partial y} - \frac{\partial V_y}{\partial z} \right) \\
&= \begin{pmatrix} \frac{\partial^2 V_y}{\partial y \partial x} - \frac{\partial^2 V_x}{\partial x \partial y} - \frac{\partial^2 V_x}{\partial z \partial z} + \frac{\partial^2 V_z}{\partial z \partial x} \\ \frac{\partial^2 V_z}{\partial z \partial y} - \frac{\partial^2 V_y}{\partial z \partial z} - \frac{\partial^2 V_y}{\partial x \partial x} + \frac{\partial^2 V_y}{\partial x \partial y} \\ \frac{\partial^2 V_x}{\partial x \partial z} - \frac{\partial^2 V_z}{\partial x \partial x} - \frac{\partial^2 V_z}{\partial y \partial y} + \frac{\partial^2 V_y}{\partial y \partial z} \end{pmatrix} \\
&= \begin{pmatrix} \frac{\partial^2}{\partial x} \left( \frac{\partial V_y}{\partial y} + \frac{\partial V_z}{\partial z} + \frac{\partial V_x}{\partial x} \right) - \frac{\partial^2 V_x}{\partial x^2} - \frac{\partial^2 V_x}{\partial y^2} - \frac{\partial^2 V_x}{\partial z^2} \\ \frac{\partial^2}{\partial y} \left
$$

Alle anderen möglichen Kombinationen (rot(div), grad(rot), div(div), grad(grad)) sind nicht definiert.